## Site lifehacker com pdf printer

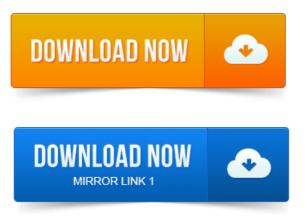

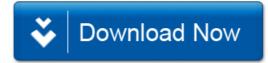